# 01c - Introduction - scikit-learn

January 15, 2017

# **1 scikit-learn**

scikit-learn is the most prominent Python library for machine learning:

- Contains many state-of-the-art machine learning algorithms
- Offers [comprehensive documentation](http://scikit-learn.org/stable/documentation) about each algorithm.
- Widely used, and a wealth of [tutorials](http://scikit-learn.org/stable/user_guide.html) and code snippets are available online.
- scikit-learn works well with numpy, scipy, pandas, matplotlib,...

# **1.1 Algorithms**

See the [Reference](http://scikit-learn.org/dev/modules/classes.html)

# **Supervised learning:**

- Linear models (Ridge, Lasso, Elastic Net, ...)
- Support Vector Machines
- Tree-based methods (Classification/Regression Trees, Random Forests,...)
- Nearest neighbors
- Neural networks
- Gaussian Processes
- Feature selection

# **Unsupervised learning:**

- Clustering (KMeans, ...)
- Matrix Decomposition (PCA, ...)
- Manifold Learning (Embeddings)
- Density estimation
- Outlier detection

# **Model selection and evaluation:**

- Cross-validation
- Grid-search
- Lots of metrics

#### **1.1.1 Data import**

Multiple options:

- A few toy datasets are included in sklearn.datasets
- You can import data files (CSV) with pandas or numpy
- You can import 1000s of machine learning datasets from OpenML

#### **1.2 Example: classification**

Classify types of Iris flowers (setosa, versicolor, or virginica) based on the flower sepals and petal leave sizes. [Iris](https://www.math.umd.edu/~petersd/666/html/iris_with_labels.jpg)

```
In [9]: from preamble import * # Imports to make code nicer
        %matplotlib inline
        HTML('''<style>.CodeMirror{min-width:100% !important;}</style>''') # For slides
```
Out[9]: <IPython.core.display.HTML object>

Note: scikitlearn with return a Bunch object (similar to a dict)

```
In [3]: from sklearn.datasets import load_iris
        iris_dataset = load_iris()
        print("Keys of iris_dataset: {}".format(iris_dataset.keys()))
        print(iris_dataset['DESCR'][:193] + "\n...")Keys of iris_dataset: dict_keys(['target', 'DESCR', 'data', 'feature_names', 'target_names'])
Iris Plants Database
====================
Notes
-----
Data Set Characteristics:
    :Number of Instances: 150 (50 in each of three classes)
    :Number of Attributes: 4 numeric, predictive att
...
```
The targets (classes) and features are stored as lists, the data as an ndarray

```
In [4]: print("Target names: {}".format(iris_dataset['target_names']))
        print("Feature names: {}".format(iris_dataset['feature_names']))
        print("Shape of data: {}".format(iris_dataset['data'].shape))
        print("First five columns of data:\n{}".format(iris_dataset['data'][:5]))
Target names: ['setosa' 'versicolor' 'virginica']
Feature names: ['sepal length (cm)', 'sepal width (cm)', 'petal length (cm)', 'petal width (cm)'
Shape of data: (150, 4)
First five columns of data:
```
[[ 5.1 3.5 1.4 0.2] [ 4.9 3. 1.4 0.2] [ 4.7 3.2 1.3 0.2] [ 4.6 3.1 1.5 0.2] [ 5. 3.6 1.4 0.2]]

The targets are stored separately as an ndarray, with indices pointing to the features

```
In [20]: print("Feature names: {}".format(iris_dataset['feature_names']))
         print("Target:\n{}".format(iris_dataset['target']))
```
Target:

[0 0 0 0 0 0 0 0 0 0 0 0 0 0 0 0 0 0 0 0 0 0 0 0 0 0 0 0 0 0 0 0 0 0 0 0 0 0 0 0 0 0 0 0 0 0 0 0 0 0 1 1 1 1 1 1 1 1 1 1 1 1 1 1 1 1 1 1 1 1 1 1 1 1 1 1 1 1 1 1 1 1 1 1 1 1 1 1 1 1 1 1 1 1 1 1 1 1 1 1 2 2 2 2 2 2 2 2 2 2 2 2 2 2 2 2 2 2 2 2 2 2 2 2 2 2 2 2 2 2 2 2 2 2 2 2 2 2 2 2 2 2 2 2 2 2 2 2 2 2]

#### **1.2.1 Measuring Success: Training and testing data**

To know whether a classification model is any good, we need to test it on unseen data. Therefore, we need to split our data in training and test data.

train\_test\_split will split the data randomly in 75% training and 25% test data.

```
In [7]: from sklearn.model_selection import train_test_split
        X_train, X_test, y_train, y_test = train_test_split(
            iris_dataset['data'], iris_dataset['target'], random_state=0)
        print("X_train shape: {}".format(X_train.shape))
        print("y_train shape: {}".format(y_train.shape))
        print("X_test shape: {}".format(X_test.shape))
        print("y_test shape: {}".format(y_test.shape))
X_train shape: (112, 4)
y_train shape: (112,)
X_test shape: (38, 4)
y_test shape: (38,)
```
Note: there are several problems with this approach that we will discuss later:

- Why 75%? Are there better ways to split?
- What if one random split yields significantly different models than another?
- What if all examples of one class all end up in the training/test set?

#### **1.2.2 First things first: Look at your data**

Let's use pandas to visualize our data.

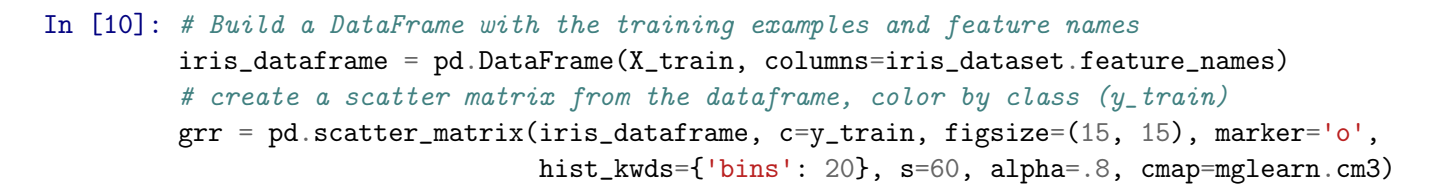

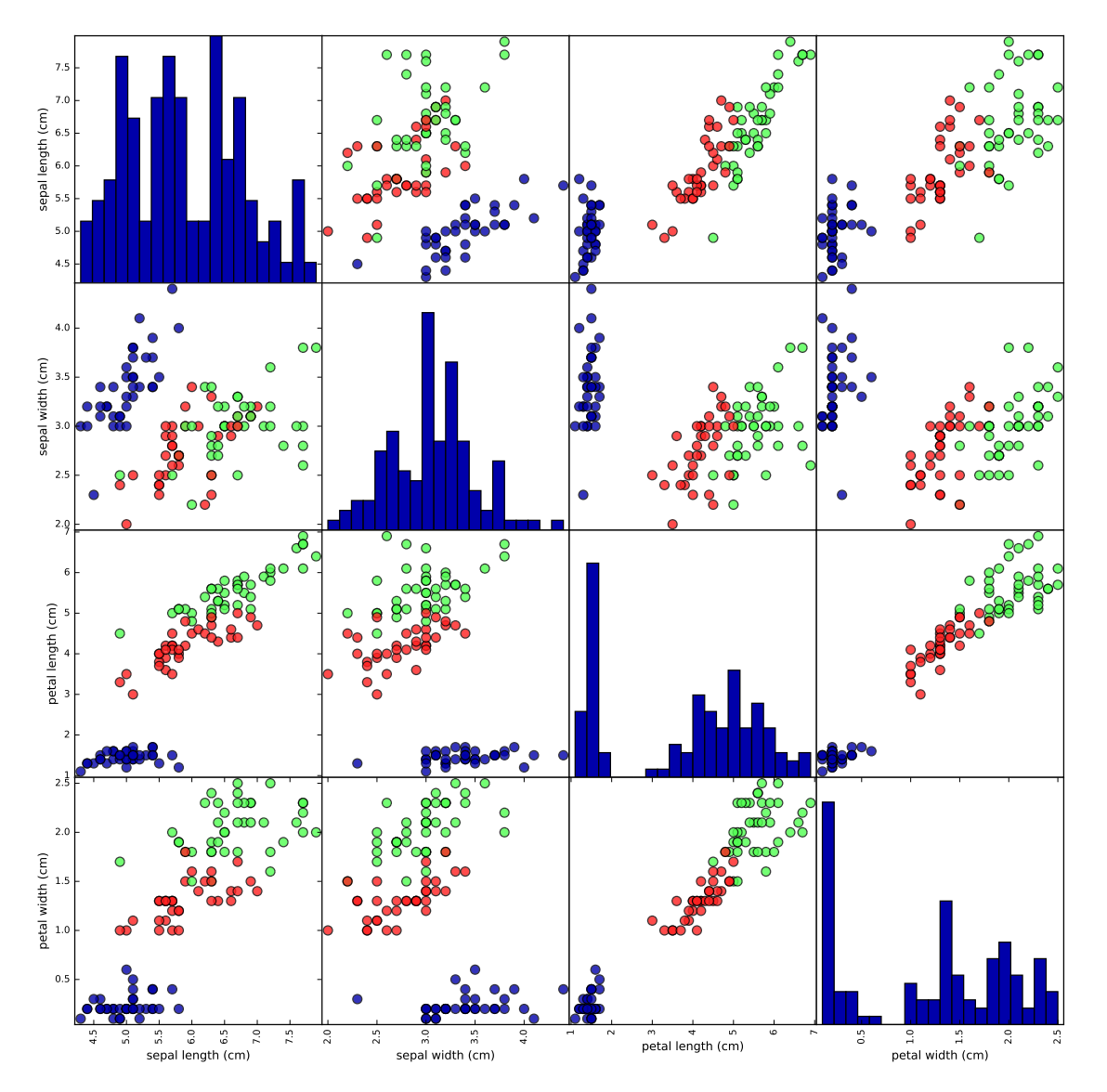

#### **1.2.3 Building your first model**

All scikitlearn classifiers follow the same interface

```
In [ ]: class SupervisedEstimator(...):
           def __init__(self, hyperparam, ...):
           def fit(self, X, y): # Fit the training data (build a model)
               ... # given data X and targets y
              return self
           def predict(self, X): # Use the trained model to make predictions
               ... # on unseen data X
              return y_pred
           def score(self, X, y): # Evaluate the model: predict and compare to true labels y
               ...
              return score
```
#### **1.2.4 K nearest nearest neighbors**

- Simplest 'learning' algorithm
- Just stores the training set (in a special data structure)
- To make a prediction for a new data point, find the *k* points in the training set that are closest to the new point.
- Return the class that is most prevalent among the *k* training points

**–** Can also return a probability for each class given the distribution

#### [kNN](http://bdewilde.github.io/assets/images/2012-10-26-knn-concept.png)

kNN is included in sklearn.neighbors, let's build our first model

```
In [13]: from sklearn.neighbors import KNeighborsClassifier
         knn = KNeighborsClassifier(n_neighbors=1)
         knn.fit(X_train, y_train)
```

```
Out[13]: KNeighborsClassifier(algorithm='auto', leaf_size=30, metric='minkowski',
                    metric_params=None, n_jobs=1, n_neighbors=1, p=2,
                    weights='uniform')
```
#### **1.2.5 Making predictions**

Let's create a new example and ask the kNN model to classify it

```
In [14]: X_new = np.array([5, 2.9, 1, 0.2])
        prediction = knn.predict(X_new)print("Prediction: {}".format(prediction))
        print("Predicted target name: {}".format(
                iris_dataset['target_names'][prediction]))
Prediction: [0]
Predicted target name: ['setosa']
```
#### **1.2.6 Evaluating the model**

Feeding all test examples to the model yields all predictions

```
In [29]: y_pred = knn.predict(X_test)
         print("Test set predictions:\n {}".format(y_pred))
Test set predictions:
 [2 1 0 2 0 2 0 1 1 1 2 1 1 1 1 0 1 1 0 0 2 1 0 0 2 0 0 1 1 0 2 1 0 2 2 1 0
 2]
```
We can now just count what percentage was correct

```
In [30]: print("Test set score: {:2f}".format(np.mean(y_pred == y_test)))
Test set score: 0.97
```
The score function does the same thing (by default)

```
In [31]: print("Test set score: {:.2f}".format(knn.score(X_test, y_test)))
Test set score: 0.97
```
#### **1.3 Summary**

This is all you need to train and evaluate a model

```
In [32]: X_train, X_test, y_train, y_test = train_test_split(
             iris_dataset['data'], iris_dataset['target'], random_state=0)
         knn = KNeighborsClassifier(n_neighbors=1)
         knn.fit(X_train, y_train)
         print("Test set score: {:.2f}".format(knn.score(X_test, y_test)))
Test set score: 0.97
```
#### **1.4 The road ahead**

This is NOT how we *actually* build and evaluate machine learning models There are many more things to take into account:

- How to build optimal train/test splits?
- Is the percentage of correct predictions actually a good evaluator?
- Which other algorithms can I try to build models?
- How do we tune the hyperparameters (e.g. the *k* of kNN)?
- What if the data has missing values, outliers, noise,...?
- Which features can we actually use to build models?
- Will future examples be anything like our current data?

In [ ]: